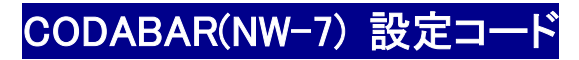

チェックデジットを送信しない ファイン チェックデジットを送信する

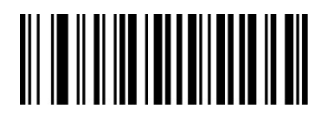

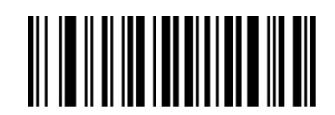

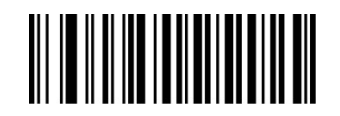

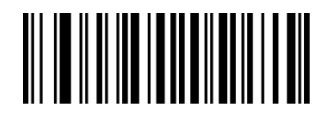

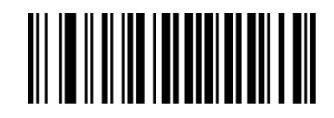

スタート・ストップキャラクタを送信しない スタート・ストップキャラクタを送信する

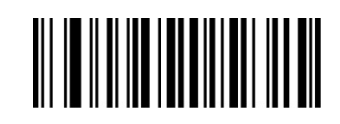

スタート・ストップキャラクタを ABCD に設定 スタート・ストップキャラクタを TN\*E に設定

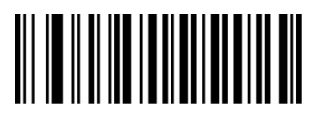

スタート・ストップキャラクタを大文字にする スタート・ストップキャラクタを小文字にする

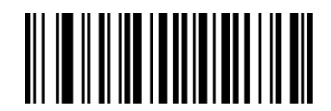